# **Digital Control**

The *s* plane root locus design technique concentrates on two figures of merit: time to peak and percent overshoot. From these two figures of merit we determine values for the damping ratio and natural frequency. (**See equations 5.14 and 5.16** )

In digital electronic we learnt how to transform from *s* plane to *z* plane. In this lecture we use another way for transformation called **Ad Hoc (Pole/Zero) Mapping**.

#### **Lead Compensation**

- Has the same purpose as PD compensator to improve the transient response.
- It consists of zero and a pole with the zero closer to the origin of the s plane than the pole.
- The zero of the lead compensator like the zero of the PD compensator reshapes a portion of the root locus to achieve the desired transient response.
- The pole influence the overall shape of the root locus but its impact on the portion being reshaped by the zero is minimal.
- A lead compensator can be implemented by opamps.

#### **Example**

 $G_p = \frac{10}{s(s+1)}$ Consider the gain

The design specifications are  $PO \le 20\%$   $T_p \le 1.0s$ 

$$
\omega_d = \frac{\pi}{1} \approx 3; \xi = \frac{1}{\sqrt{2}}; G_c(s) = \frac{K_c(s+a)}{s+b} (0 \langle a \langle b \rangle)
$$

The final design of the lead compensator is  $G_C(s) = \frac{7.8(s+3)}{s+18}$ 

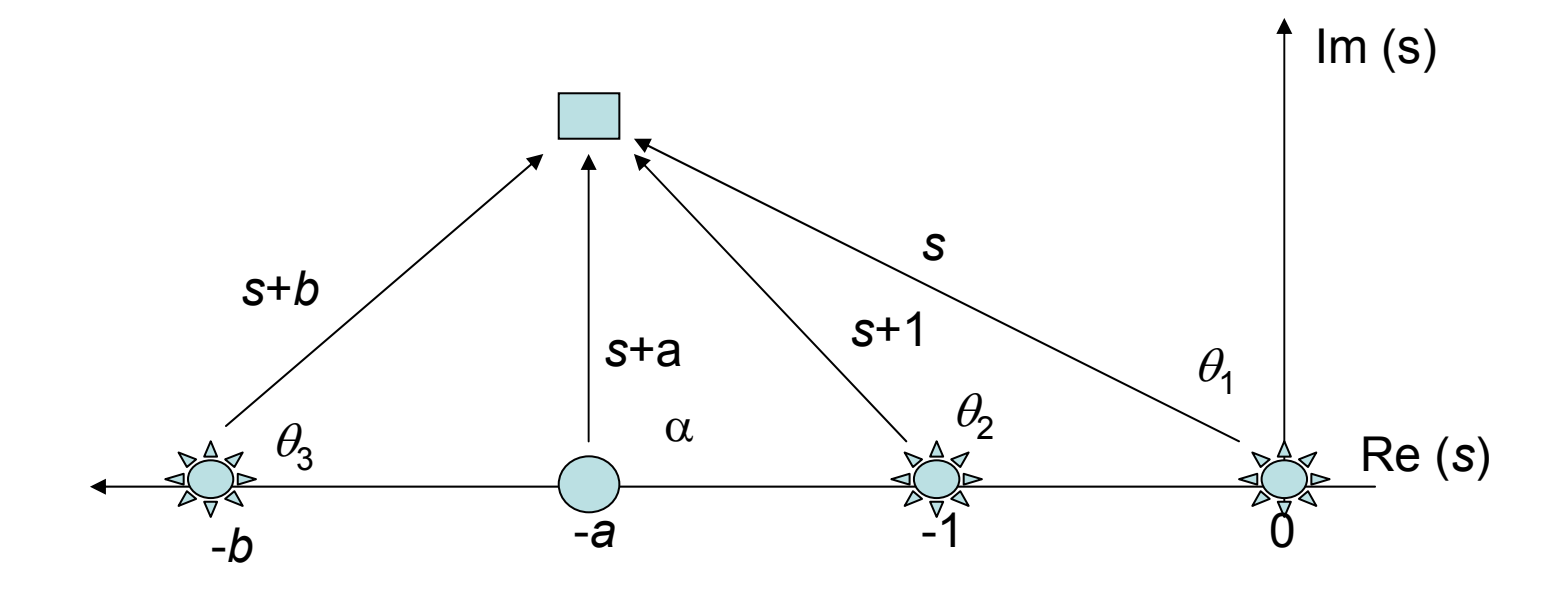

Chose the location of the pole and zero of the lead compensator We placed the zero at  $s = -3$ . Whrther this is a good choice remains to be seen! We can find the compensator pole by simple trigonometry. Angle Criteria:  $\alpha - \theta_3 - \theta_1 - \theta_2 = -180^\circ$ . With  $\alpha = 90^\circ$ ;  $\theta_3 = 11.3^\circ$  $b = 3 + \frac{3}{\tan 11.3^{\circ}}$  = 3 + 15 = 18;  $G_C(s) = \frac{K_C(s+3)}{s+18}$ **Amplitude Criteria**:  $K_C = \left[ \frac{|s||s+1||s+18|}{10|s+3|} \right]_{s=-3+j3} = 7.8$  $G_C(s) = \frac{7.8(s+3)}{s+18}$ 

## **Lag Compensator**

- Identical to PI compensator.
- Improves steady state accuracy.
- The pole of the compensator is close to the origin.
- The pole close to the origin is a near approximation to a perfect integrator.

### **The Ad Hoc (Pole/Zero) Mapping**

- Translate all poles from *s* plane to the *z* plane using *z* = *<sup>e</sup>sT*
- Translate all finite zeros using *z* = *<sup>e</sup>sT*
- If the *s* plane transfer function has any zeros at infinity, place a zero at *z* = 0 for each zero at infinity.
- Select a gain *G* ( *<sup>z</sup>*) so that

$$
|G(s)|_{s=j\omega} = |G(z)|_{z=e^{j\omega T}}
$$

#### **Example of Transformation**

$$
G(s) = \frac{10(s+2)}{(s+1)(s+4)}; T = 0.1
$$

The number of zeros at infinity is equal to the excess of

poles over finite zeros. Therefore  $G(s)$  has one zero at infinity.

$$
G(z) = \left| \frac{Kz(z - e^{-2T})}{(z - e^{-T})(z - e^{-4T})} \right|_{T=0.1} = \frac{Kz(z - 0.8187)}{(z - 0.9048)(z - 0.6703)}
$$

We will use K to match the DC gain of  $G(z)$  to that of  $G(s)$ . For  $G(z)$  the DC gain is

$$
|G(z)|_{z=1} = \left| \frac{Kz(z-e^{-2T})}{(z-e^{-T})(z-e^{-4T})} \right|_{z=1} = \frac{K(0.8187)}{(0.0952)(0.3297)} = 5.7K
$$

The DC gain of  $G(s)$  is 5. In order to achieve a DC gain of 5

$$
K = \frac{5}{5.778} = 0.8654; G(z) = \frac{0.8654z(z - 0.8187)}{(z - 0.9048)(z - 0.6703)}
$$

#### **Design in the** *<sup>s</sup>* **Plane**

In this example, we may do the design ignoring the effect of the zeroorder hold, and then redo the design to include its effect. We may ignore the effect of the zero-order hold, if the sampling rate is high enough.

The desired time to peak can be achieved  $T_p$  = 1.5s; *PO* less than 20% for this type l system. ( $e_{SS}$  = 0 for step input) : We wish to $\alpha(s) = \frac{1}{s(s+1)}$ : We wish to dersign a compensator that satifies  $G_p(s) = \frac{1}{s(s+1)}$ =

2. by choosing a large enough damped frequency  $\omega_d = \frac{R}{T_R} = \frac{R}{1.5}$ *Tp ωd*  $=$   $\approx$  $\pi$  π

is determined by satisying the **angle condition** at  $s = -2 + j2$ The pole of the compensator The zero of the lead compensator is placed at  $s = -2$ . Choose  $\xi = 1/\sqrt{2}$  in order to keep the overshoot under 20%

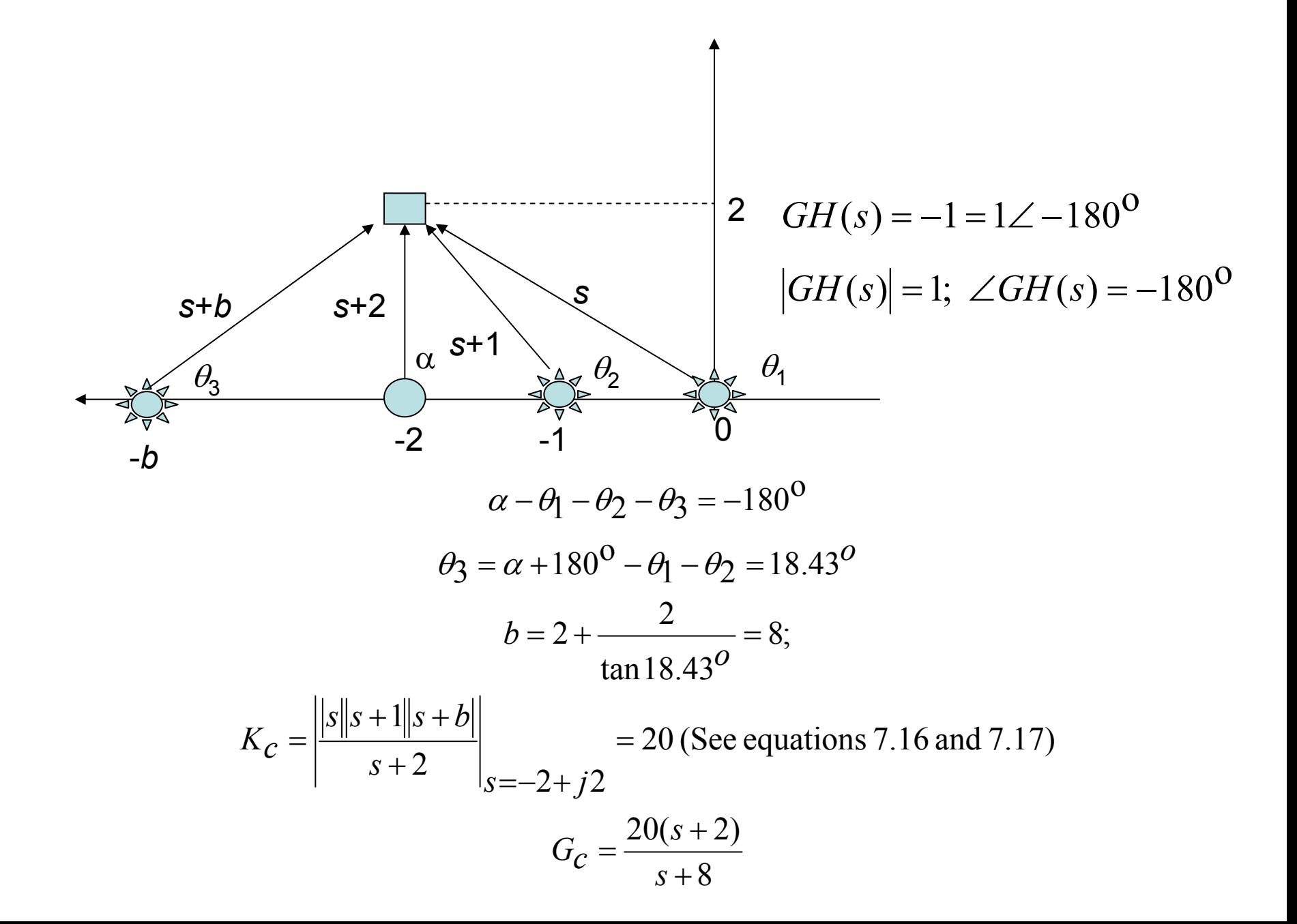

### **Choosing a Sampling Rate**

- $\bullet$ We say we require 10 samples per cycle of the output.
- $\bullet$  Since the damped frequency at which the closed loop system will oscillate is 2 rad/, this yield a sample rate of 20 rad/s, or 3.18 Hz.
- $\bullet$ Then the intersample period  $T$  is 0.314s. This is slow sampling rate. We will increase it to 10 Hz.
- $\bullet$ We use **bilinear mapping** in order to map the compensator  $G_c(s)$  to the z plane

$$
s = \frac{a}{T} \frac{z-1}{z+1}; G_C(s) = \left[\frac{20(s+2)}{s+8}\right]_{s=20} \frac{z-1}{z+1}
$$

$$
= \frac{15.7(z-0.8182)}{z-0.4286}
$$

#### **The Bilinear Mapping**

- We usually map the lines of damping constant and natural frequency from the *s* plane to the z plane using the mapping z = *<sup>e</sup>sT*.
- Compensators can be mapped from the s plane to the z plane in variety of ways.
- The bilinear mapping is a frequent choice for mapping compensators from the *s* plane to the z plane. The usual choice for *a* is 2. For this choice of a, the bilinear mapping is the inverse of the trapezoidal rule for numerical integration (Tustin's method).